#### CS 61A Lecture 9

Friday, September 14

## **Tuples are Sequences**

(Demo)

## The Closure Property of Data Types

- A method for combining data values satisfies the *closure* property if:
- The result of combination can itself be combined using the same method.
- Closure is the key to power in any means of combination because it permits us to create hierarchical structures.
- Hierarchical structures are made up of parts, which themselves are made up of parts, and so on.

Tuples can contain tuples as elements

### The Sequence Abstraction

```
red, orange, yellow, green, blue, indigo, violet.
0 , 1 , 2 , 3 , 4 , 5 , 6 .
```

There isn't just one sequence type (in Python or in general)

This abstraction is a collection of behaviors:

Length. A sequence has a finite length.

**Element selection.** A sequence has an element corresponding to any non-negative integer index less than its length, starting at 0 for the first element.

The sequence abstraction is shared among several types.

#### **Box-and-Pointer Notation**

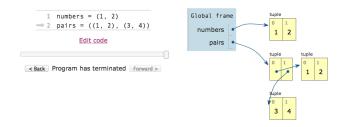

# **Recursive Lists**

### Constructor:

```
def rlist(first, rest):
    """Return a recursive list from its first element and the rest."""
```

### Selectors:

```
def first(s):

"""Return the first element of a recursive list s."""

def rest(s):

"""Return the rest of the elements of a recursive list s."""
```

### Behavior condition(s):

- first(s) returns f, and
- rest(s) returns r, which is a recursive list.

## Implementing Recursive Lists with Pairs

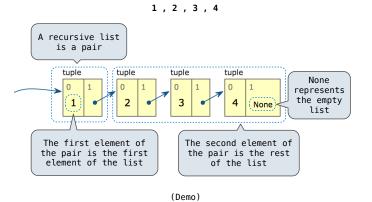

# Environment Diagram for getitem\_rlist

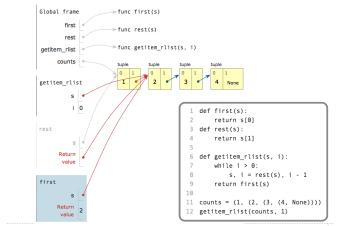

# For Statement Execution Procedure

Not on Midterm 1

- Evaluate the header <expression>, which must yield an iterable value.
- 2. For each element in that sequence, in order:
  - A. Bind <name> to that element in the local environment.
  - B. Execute the <suite>.

## Implementing the Sequence Abstraction

### Sequence Iteration

Not on Midterm 1

(Demo)

```
def count(s, value):
    total = 0
    for (elem) in s:

        Name bound in the first frame
        of the current environment

        if elem == value:
            total = total + 1
        return total
```

# Sequence Unpacking in For Statements

Not on Midterm 1

```
A sequence of fixed-length sequences

>>> pairs = ((1, 2), (2, 2), (2, 3), (4, 4))

>>> same_count = 0

A name for each element in a fixed-length sequence

Some_count = same_count + 1

>>> same_count = same_count + 1

>>> same_count
```

The Range Type Not on Midterm 1

A range is a sequence of consecutive integers.  ${}^{\ast}$ 

Length: ending value - starting value

(Demo)

Element selection: starting value + index

## Membership & Slicing

Not on Midterm 1

The Python sequence abstraction has two more behaviors!

#### Membership.

```
>>> digits = (1, 8, 2, 8)
>>> 2 in digits
True
>>> 1828 not in digits
True
```

## Slicing.

```
>>> digits[0:2]
(1, 8)
>>> digits[1:]
(8, 2, 8)
```

----

 $<sup>\</sup>ensuremath{^{*}}\xspace$  Ranges can actually represent more general integer sequences.